## evvie 포털에서 근무 시간 조정에 대한 빠른 시작 가이드

본 가이드는 evvie 포털에서 근무 시간을 조정하는 방법을 안내해 드립니다. 아직 evvie 포털에 로그인한 적이 없을 경우, FMSOne 빠른 가이드를 참조해서 지침을 보십시오.

근무 시간을 조정하는 일부 단계를 안내해 드리겠습니다.

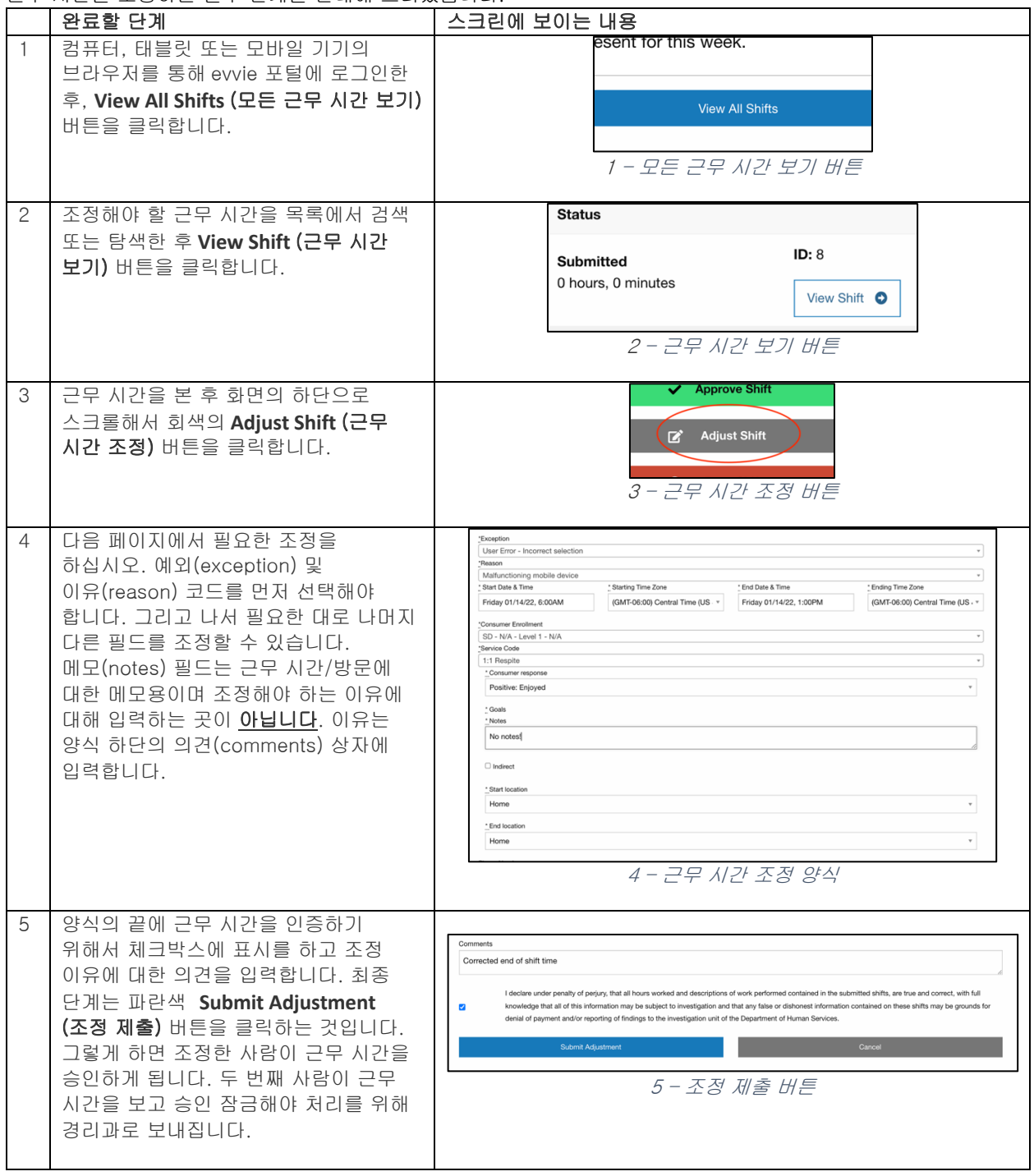

추가로 질문이 있을 경우 evvie 사용자 매뉴얼을 참조하거나 FMS 제공자에게 연락해서 지원을 받으십시오.

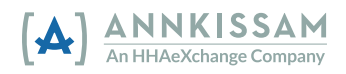